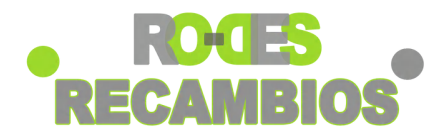

# **VERIFICACIÓN DE DOCUMENTOS EN DGT**

**LA GUÍA PARA SABER CÓMO HACERLO**

www.rodesrecambios.es

## SOBRE LA GESTIÓN

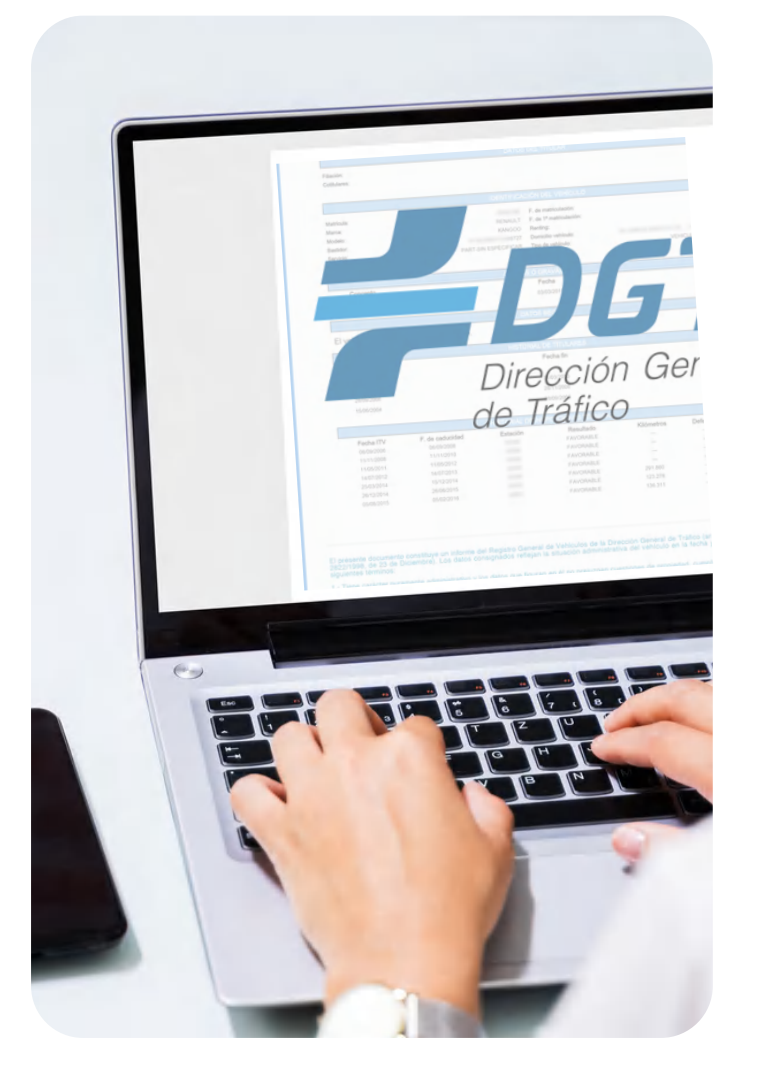

Los documentos generados en la sede electrónica de la DGT **están firmados con un Código Seguro de Verificación (CSV),**

responsable de dar veracidad y autenticidad a los mismos. Si quieres saber cuáles son los pasos para verificar los documentos de tu coche en la DGT.

Podemos ubicar este código **en cualquiera de los márgenes del documento** que queramos verificar, siendo su formato distinto en función del tipo de documento y su antigüedad.

### **¿CUÁLES SON LOS PASOS A SEGUIR?**

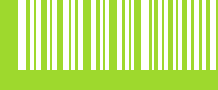

#### **INTRODUCE EL CÓDIGO**

Pon el Código Seguro de Verificación (CSV) que viene indicado en el documento.

#### **DESCARGA EL DOCUMENTO**

El sistema te mostrará el archivo que consta en Tráfico con el código introducido.

**COMPRUEBA LOS DATOS**

Verifica que su contenido coincida exactamente con el documento auténtico

www.rodesrecambios.es

### DOCUMENTOS PARA VERIFICAR

Siempre que dispongan del Código Seguro de Verificación, podrás verificar los siguientes documentos:

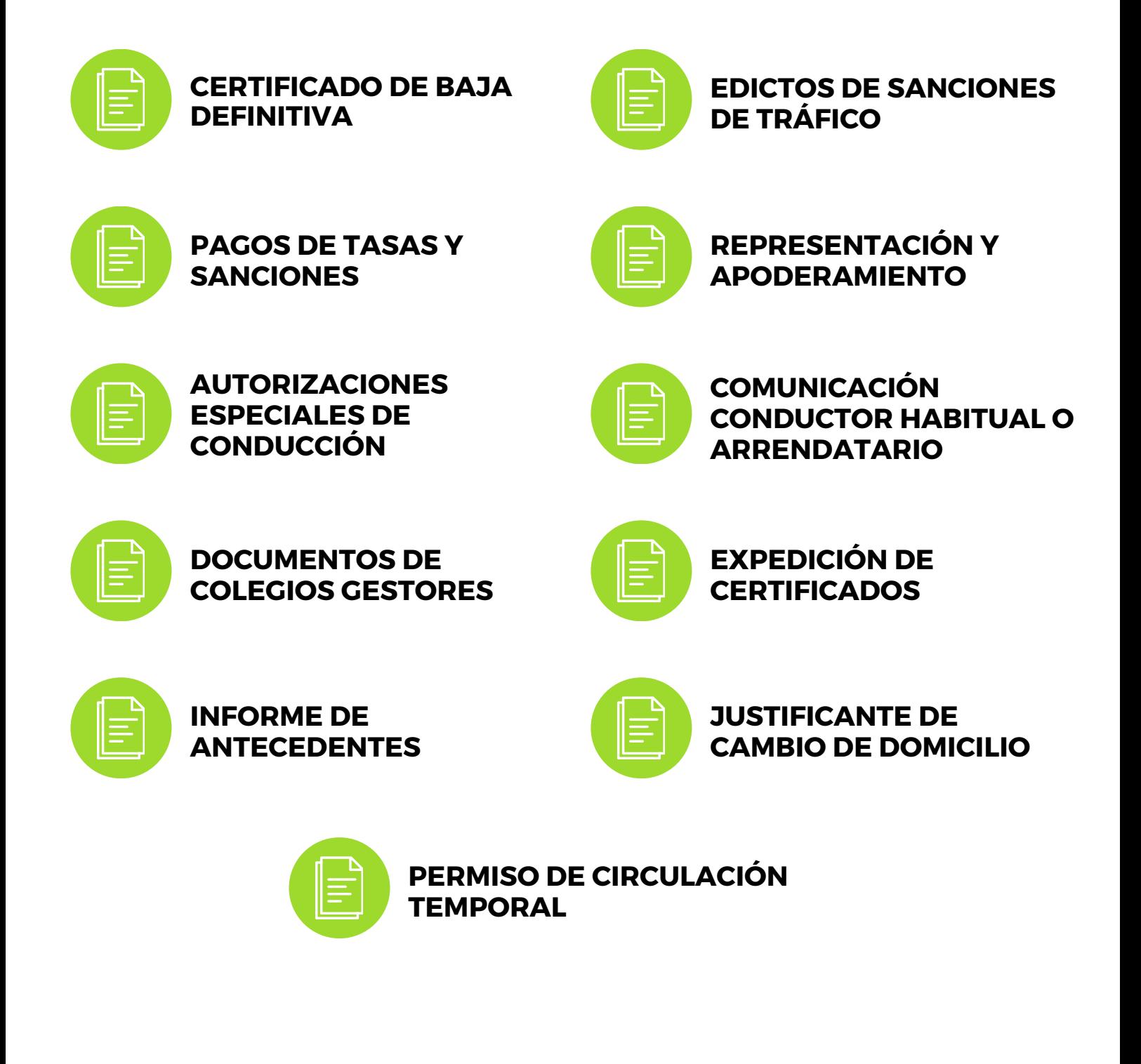

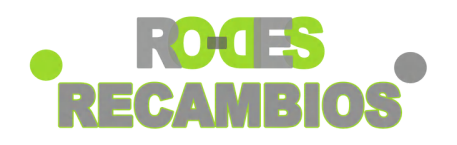

www.rodesrecambios.es